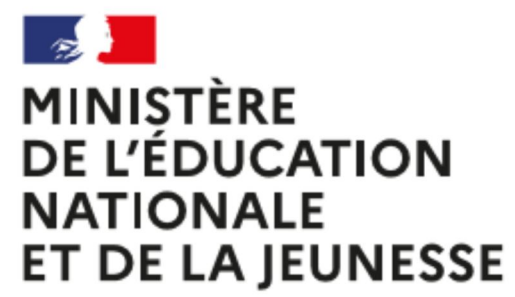

Liberté Égalité Fraternité

# **Utilisation des outils numériques pendant la période de confinement**

## **Focus sur :**

**Zoom** recouvre les principaux cas d'usage de la web conférence, du chat et la réunion en ligne. Zoom permet de créer une salle virtuelle dans laquelle les participants peuvent interagir aussi bien depuis leur ordinateur que depuis leur tablette ou leur smartphone.

L'utilisation nécessite la création d'un compte sur https://zoom.us/signup par l'animateur de la réunion qui crée ensuite une réunion et y invite les participants.

Par son ergonomie et sa facilité d'utilisation, ZOOM est en phase de devenir, avec la crise du COVID19, l'application de visioconférence la plus utilisée au monde.

#### **Les points de vigilance sont les suivants :**

- La version gratuite à laquelle les établissements peuvent avoir recours ne permet pas de bénéficier d'un contrat comme l'impose l'article 28 du RGPD liant le responsable de traitements (chef d'établissement) et le sous-traitant (Zoom). Les CGU de Zoom précisent : *« Zoom Video Communications, Inc. sera le responsable du traitement des données personnelles… » ;*
- Les données sont collectées dès lors qu'il y a interaction avec les services ZOOM et sont stockées aux Etats-Unis ou dans le monde entier, comme le précisent les CGU.
- **Il s'agit donc d'un transfert de Données à Caractère Personnel hors de l'UE, ce qui nécessite de s'assurer que le pays vers lequel les données sont transférées offre un niveau de protection équivalent. Pour les transferts vers les USA, un bouclier de protection des données dénommé**
	- **PRIVACY SHIELD existe : https://www.cnil.fr/fr/transferer-des-donnees-hors-de-lue**
- « les *données personnelles peuvent être transférées aux États-Unis, à une société affiliée à Zoom dans le monde entier ou à des tiers agissant [au nom de Zoom] aux fins de traitement ou de stockage* ». CGU ;
- soumis aux règlements de l'U.S. Federal Trade Commission « *Zoom peut être forcé de divulguer des données personnelles à la suite de requêtes légales par les autorités publiques et pour répondre aux exigences de la sécurité nationale ou des autorités.* »
- géolocalisation des utilisateurs et cession des données à des tiers pour une prospection commerciale

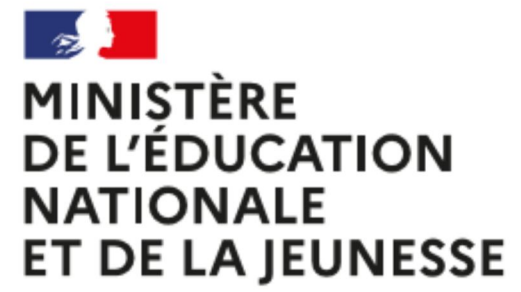

Liberté Égalité Fraternité

> **KLASSROOM** propose des fonctionnalités visant à favoriser la communication entre les enseignants et les parents d'élèves. De prime abord, cette application est gratuite mais propose des modules supplémentaires aux parents avec abonnement payant (exemple : les parents ne peuvent accéder à l'antériorité des conversations avec les enseignants s'ils s'acquittent d'une tarification particulière. A défaut ils ne peuvent accéder qu'aux discussion des dernières 24h)

> **PADLET** nécessite un paramétrage précis des configurations pour maitriser les publications des contenus. Les garanties actuelles ne permettent pas d'éviter une fuite de données : les contenus de toute nature peuvent être rendus visibles potentiellement par toute personne.

**WHATSAPP** propose des fonctionnalités de messagerie instantanée, de partage de documents en cercle restreint mais nécessite une bonne maîtrise des paramétrages de l'outil. Plusieurs risques sont soulevés : géolocalisation des utilisateurs, enregistrement des conversations, pages publicitaires inopinées

*Autres applications pour lesquelles subsistent des doutes quant à leur conformité à la réglementation européenne à la protection des données à caractère personnel et nécessitant une étude plus approfondie avant toute utilisation : classroom de google, Google suite, Hangouts, Starleaf, Skype, Teams*

**Privilégier un accès aux applications via login et mot de passe. Privilégier un accès aux applications via login et mot de passe. ECL SECURISE (URL SECURITE DANS L'Idéal, l'application doit pouvoir proposer une double authentification.** Si l'application propose un accès à l'aide d'un lien (URL). Celui-ci doit être sécurisé via le protocole HTTPS. Il doit pouvoir être partagé en cercle restreint et régénéré en cas d'incident de sécurité.

### **MINISTÈRE DE L'ÉDUCATION NATIONALE** ET DE LA JEUNESSE

Liberté Égalité Fraternité

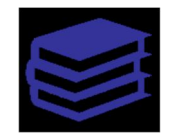

**La solution à privilégier : Ma classe à la maison CNED.** 

Pour des classes virtuelles entre enseignants ou entre élèves et enseignants

https://ecole.cned.fr https://college.cned.fr https://lycée.cned.fr

Le dispositif 'ma classe à la maison' repose sur deux outils : une plate-forme de elearning proposant des contenus pédagogiques réalisés par le CNED et accessibles en lecture par les élèves.

Un second outil de classe virtuelle est proposé aux enseignants pour maintenir le lien avec les élèves. Il est contrôlé par les professeurs qui créent un espace, et reçoivent un lien qu'ils adressent à leurs seuls élèves avec l'horaire prévu.

Le CNED a bien eu connaissance de cas d'élèves détournant le système, interrompant des classes, y assistant en masse ou publiant par voie de tchat des contenus inappropriés. Des concours d'envahissements de classes virtuelles ont également été lancés sur snapchat.

Pour l'instant, les remontées de ce type restent rares et le service fonctionne correctement.

Pour tenter de contrer ces comportements, le CNED a ouvert la possibilité aux enseignants de supprimer leur classe perturbée et d'en créer une nouvelle, ce qui, ajouté à la possibilité d'exclure les perturbateurs, doit permettre de juguler ces dérives.

Un contrôle d'accès à l'entrée de ces espaces a également été demandé au CNED. Quelques recommandations pour limiter les envahissements dans les classes virtuelles organisées avec la plateforme Ma classe à la maison. :

Evitez la diffusion des liens des classes sur les réseaux sociaux. La diffusion des liens doit se faire, soit par l'ENT (donc après authentification de l'élève), soit vers le mèl des parents.

Possibilité désormais de régénérer les liens sur https://lycee.cned.fr/. Il est recommandé de les changer à chaque séance et de donner le lien-élève au dernier moment : si vous l'écrivez dans le contenu de la séance du cahier de texte, il n'est disponible aux élèves qu'à l'heure du début du cours.

Demandez aux élèves de se connecter avec leur Nom/Prénom, ils seront classés dans l'ordre alphabétique. Les exclure s'ils ne respectent pas cette consigne (ils pourront se reconnecter).

Il est aussi possible de créer un groupe à accès restreint : vous mettez vous même les élèves par exemple en faisant l'appel. Avantage : vous pouvez exclure un élève du groupe, il ne peut pas y revenir "tout seul". Inconvénient : les "paramètres de la session" (écrire sur le tableau...) ne fonctionnent pas dans un groupe. Un groupe sera aussi très intéressant si vous avez 2 cours en suivant : les élèves du cours suivant attendront dans la "salle principale" sans entendre le cours précédent et sans pouvoir agir.

#### **AUTRES APPLICATIONS ALTERNATIVES**

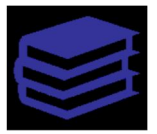

Autres possibilités : https://edu.tactileo.fr/logon https://learningapps.org/about.php https://labomep.sesamath.net/ https://framasoft.org/fr/

https://www.tixeo.com/tixeo-la-premiere-solutionde-visioconference-certifiee-et-qualifiee-parlanssi/

https://livestorm.co/fr/

http://jitsi.org/

https://www.numerique.gouv.fr/actualites/coronavi rus-teletravail-2-outils-pour-faciliter-lacollaboration-a-distance-des-agents-publics/

https://www.numerique.gouv.fr/actualites/teletrava il-osmose-et-plano-2-nouveaux-outilsnumeriques-collaboratifs-pour-les-agents-etat/

https://disic.github.io/sill/2019/sill-2019.pdf

https://www.economie.gouv.fr/coronavirus-offreservices-numeriques#offresteletravail